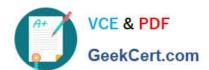

## C\_HANATEC\_10<sup>Q&As</sup>

SAP Certified Technology Associate - SAP HANA (Edition 2015)

# Pass SAP C\_HANATEC\_10 Exam with 100% Guarantee

Free Download Real Questions & Answers PDF and VCE file from:

https://www.geekcert.com/c\_hanatec\_10.html

100% Passing Guarantee 100% Money Back Assurance

Following Questions and Answers are all new published by SAP Official Exam Center

- Instant Download After Purchase
- 100% Money Back Guarantee
- 365 Days Free Update
- 800,000+ Satisfied Customers

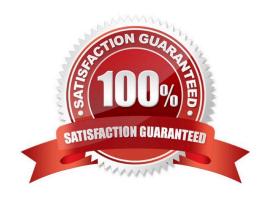

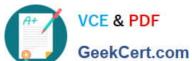

#### **QUESTION 1**

|          |              |       |        |       | · ·      |     |       | e-1  |           |
|----------|--------------|-------|--------|-------|----------|-----|-------|------|-----------|
| vvnich i | parameters d | o you | change | to co | onfigure | tne | trace | tile | rotation? |

There are 2 correct answers to this question.

Response:

A. maxfilesize

B. tracefile

C. maxfiles

D. trace

Correct Answer: AC

#### **QUESTION 2**

Which of the following is an SQL privilege? Please choose the correct answer. Response:

- A. DEVELOPMENT
- B. DROP
- C. SAVEPOINT ADMIN
- D. EXPORT

Correct Answer: B

#### **QUESTION 3**

Which of the following are pre-delivered template roles? There are 2 correct answers to this question. Response:

- A. MONITORING
- **B. IMPORT**
- C. SAP\_INTERNAL\_HANA\_SUPPORT
- D. MODELING

Correct Answer: AD

#### **QUESTION 4**

Which of the following traces is active by default in SAP HANA?

### https://www.geekcert.com/c\_hanatec\_10.html 2024 Latest geekcert C\_HANATEC\_10 PDF and VCE dumps Download

| lease choose the correct answer. |
|----------------------------------|
| esponse:                         |
| . SQL trace                      |
| . Performance trace              |
| . Database trace                 |
| . Expensive statements trace     |
| orrect Answer: C                 |

#### **QUESTION 5**

Which component of SAP HANA Database is used when you query an SAP HANA information model to populate a pivot table in Microsoft Excel?

Please choose the correct answer.

Response:

- A. The Log Volumes
- B. The Calculation Engine
- C. The Transaction Manager
- D. The SQL Interface

Correct Answer: B

<u>C HANATEC 10 PDF</u>
<u>Dumps</u>
<u>C HANATEC 10 VCE</u>
<u>C HANATEC 10 Practice</u>
<u>Dumps</u>
<u>Test</u>